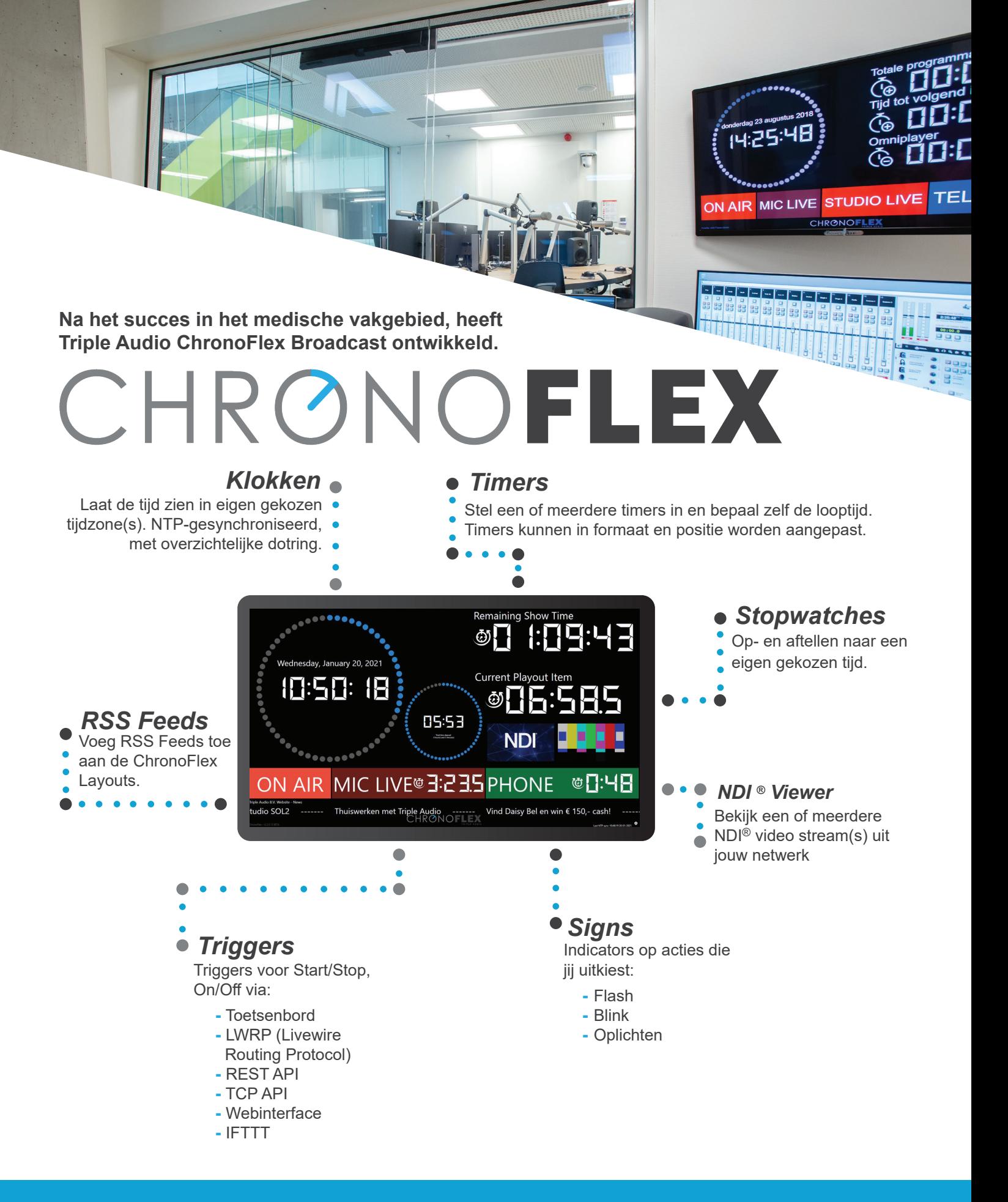

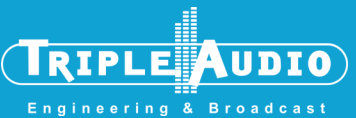

**Triple Audio B.V. 3721 TJ Bilthoven | 030 221 77 88 P.C. Staalweg 130 info@tripleaudio.nl | www.tripleaudio.nl 3721 TJ Bilthoven** *Alle genoemde bedragen zijn excl. btw* **Triple Audio B.V. | P.C. Staalweg 130**

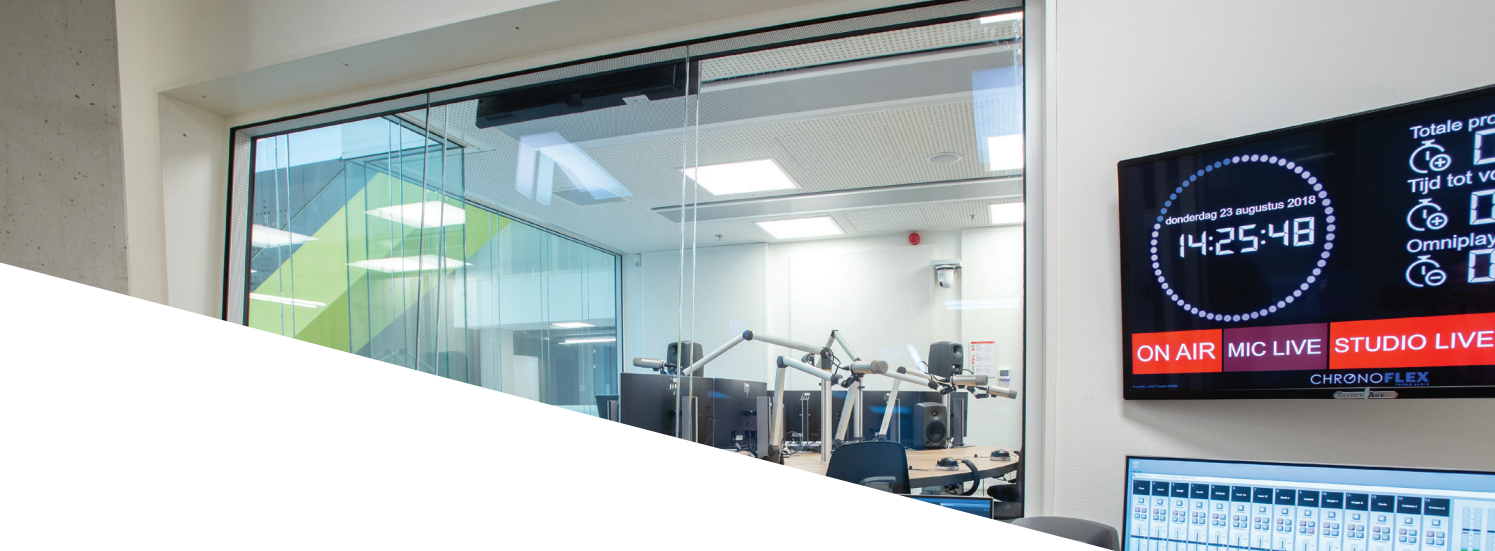

# **Specificaties**

## *Tijdindicaties*

ChronoFlex Broadcast laat je door middel van Klokken, Timers en Stopwatches de tijd zien die voor jou van belang is. Je kunt alles aan deze tijdsindicatoren aanpassen, denk aan:

- Kleur
- Grootte
- Duur
- Positie

### *Signs*

Dankzij de Signs in ChronoFlex Broadcast heb je tijdens een uitzending een duidelijk overzicht van allerlei gebeurtenissen in de studio.

Elke Sign kun je naar wens vormgeven en is aan te sturen via bijvoorbeeld Livewire of andere Triggers. ChronoFlex Broadcast laat de Sign 'Mic Live' bijvoorbeeld oplichten wanneer de microfoon aan staat.

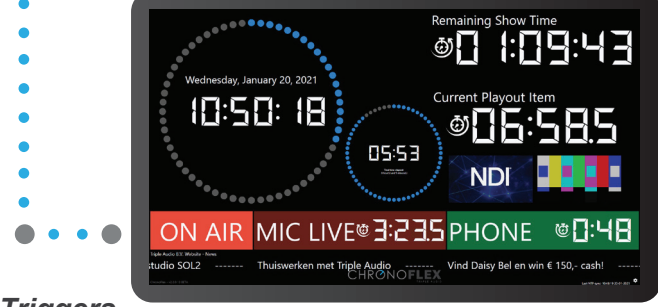

#### *Triggers*

Alle elementen zijn gemakkelijk aan te sturen door het maken van 'Triggers'.

Wil je ChronoFlex Broadcast op nog meer manieren aansturen? Ontdek dan de mogelijkheden van SmartControl of de API Licentie van ChronoFlex Broadcast.

## *Licentie*

ChronoFlex Broadcast is aan te schaffen als Sofware Only of Software + Hardware, maar ook als API Licentie.

## *Webinterface*

Via de responsive webinterface is het mogelijk om bijvoorbeeld de Stopwatches in ChronoFlex te bedienen.

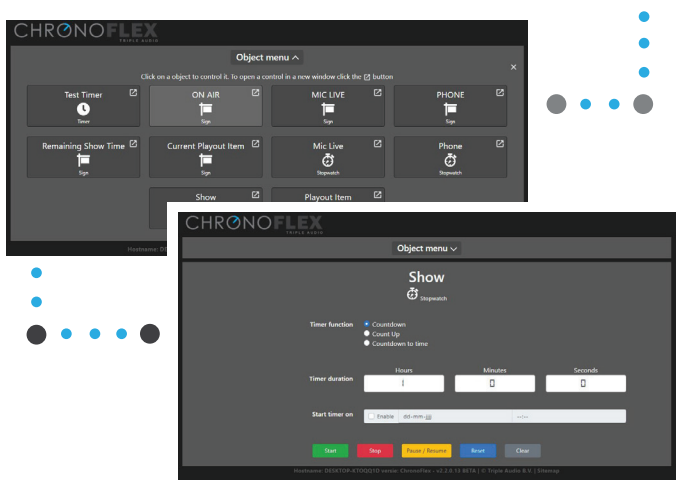

## *RSS Feeds en NDI ® Viewer*

De nieuwe RSS functie in ChronoFlex Broadcast laat je gemakkelijk RSS Feeds toevoegen in de ChronoFlex layouts.

Daarnaast biedt ChronoFlex nu de mogelijkheid om één of meerdere NDI® videostream(s) vanuit je netwerk te bekijken.

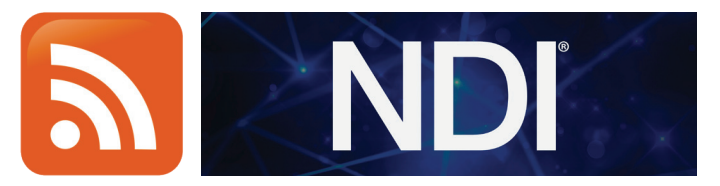

## **Nieuwsgierig geworden?**

Neem contact met ons op en vraag gratis een 14-daagse demo van ChronoFlex Broadcast aan!

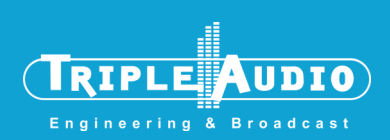

**Triple Audio B.V. 3721 TJ Bilthoven | 030 221 77 88 P.C. Staalweg 130 info@tripleaudio.nl | www.tripleaudio.nl 3721 TJ Bilthoven** *Alle genoemde bedragen zijn excl. btw* **Triple Audio B.V. | P.C. Staalweg 130**